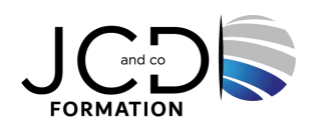

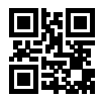

# PHP - Développer un site Web dynamique

# **4 jour(s), soit 28 heures**

Programme de formation

**Public visé** Développeurs et Webmasters

# **Pré-requis**

Connaissances de base du langage HTML et d'au moins un langage de programmation

# **Objectifs pédagogiques**

Maîtriser la syntaxe PHP en vue de développer de sites Web dynamiques Traiter des formulaires Web Gérer des sessions utilisateurs Accéder aux données d'une base de données MySQL Créer dynamiquement des images et des graphismes

# **Description / Contenu**

#### **Introduction**

- L'architecture du Web : HTTP, CGI, interactivité : script client ou script serveur.
- Qu'est-ce que PHP ?
- Historique de PHP.
- Les différences entre PHP 4, PHP 5 et PHP 8.
- Notions d'architecture multicouche. Introduction aux principes MVC.
- Présentation de l'exemple utilisé durant la formation : le site de vente en ligne.

#### **Automatisation d'une page Web**

- Les principes du client-serveur.
- Premiers éléments du langage.
- Intégration de PHP dans une page HTML.
- Variables et fonctions.
- Les types des variables : Les types d'union.
- Les arguments nommés.
- Librairies.
- Fonctions de base, variables serveur et variable PHP.
- Variables serveur et variable PHP.
- Contrôles de flux et boucles.
- L'expression match.
- L'opérateur Null sécurisé.
- Comparaison entre les chaînes de caractères.

#### **Les formulaires simples**

- Passage et transmission de variables.
- Lecture/écriture de fichier.
- Vérification de Login/mot de passe.
- Redirection.

#### **Les variables complexes : tableaux**

- Constructeur Array.
- Fonctions associées aux tableaux.
- Fonctions d'extraction.
- Fonctions de navigation dans un tableau.

#### **Gestion des sessions utilisateurs**

- Variables persistantes : cookies et session.
- Avantages et inconvénients des cookies et sessions.
- Limitations et précautions.
- Les variables de session.
- Fonctions liées aux variables de session.
- Les cookies.
- Sérialisation des variables complexes.
- Utilisation.

# **Utilisation d'une base de données MySQL**

- Présentation de MySQL.
- Concepts fondamentaux : bases, tables, champs, enregistrements.
- Bases MySQL.
- Tables MySQL.
- Champs MySQL.
- Enregistrements MySQL.
- Fonctions PHP MySQL.
- Introduction au langage SQL (sélection, modification, suppression).
- Traitement des résultats des requêtes.

#### **Les formulaires complexes**

- Moteur de recherche : formulaire en relation avec une base de données.
- Fonctions avancées de sélection : recherches et tris.

# **Le graphisme en PHP**

- Présentation de la librairie GD2.
- Création d'image, réutilisation.
- Gestion des polices et de l'écriture en mode image.
- Superposition de texte pour protection de droits.
- Intégration au site.
- Réalisation de graphiques statistiques.

# **Modalités pédagogiques**

Alternance continuelle entre apport de connaissances et manipulation des outils

# **Moyens et supports pédagogiques**

Fourniture de documents et supports de cours qui restent la propriété des stagiaires Salles équipées : vidéoprojecteur, paperboard, ordinateur individuel, support de cours papier ou électronique, outils de prise de notes

# **Modalités d'évaluation et de suivi**

Compte rendu de fin de formation et analyse interne Questionnaire « évaluation de la formation » rempli par le stagiaire

**Validation de stage**

Attestation de stage

**Profil du formateur**

Professionnel et expert en informatique

# **Lieu**

JCD and CO - 193 RUE DU GENERAL METMAN, 57070 METZ France

# **Informations sur l'accessibilité**

La formation est accessible aux personnes à mobilité réduite et toute demande d'adaptation peut être étudiée en amont de la formation en fonction du besoin des personnes. Nous contacter pour plus d'informations.